# INTERNATIONAL STANDARD

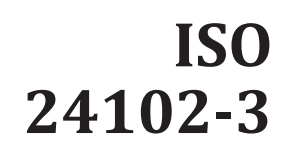

Second edition 2018-11

## **Intelligent transport systems — ITS station management —**

Part 3: **Service access points**

*Systèmes intelligents de transport — Gestion des stations ITS —*

*iTeh STPartie 3: Points d'accès au service* 

## (standards.iteh.ai)

ISO 24102-3:2018 https://standards.iteh.ai/catalog/standards/sist/13245e26-1db8-4be9-804d-070f83f923dd/iso-24102-3-2018

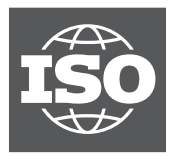

Reference number ISO 24102-3:2018(E)

## iTeh STANDARD PREVIEW (standards.iteh.ai)

ISO 24102-3:2018 https://standards.iteh.ai/catalog/standards/sist/13245e26-1db8-4be9-804d-070f83f923dd/iso-24102-3-2018

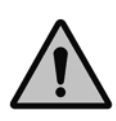

## **COPYRIGHT PROTECTED DOCUMENT**

#### © ISO 2018

All rights reserved. Unless otherwise specified, or required in the context of its implementation, no part of this publication may be reproduced or utilized otherwise in any form or by any means, electronic or mechanical, including photocopying, or posting on the internet or an intranet, without prior written permission. Permission can be requested from either ISO at the address below or ISO's member body in the country of the requester.

ISO copyright office CP 401 • Ch. de Blandonnet 8 CH-1214 Vernier, Geneva Phone: +41 22 749 01 11 Fax: +41 22 749 09 47 Email: copyright@iso.org Website: www.iso.org

Published in Switzerland

## **Contents**

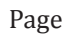

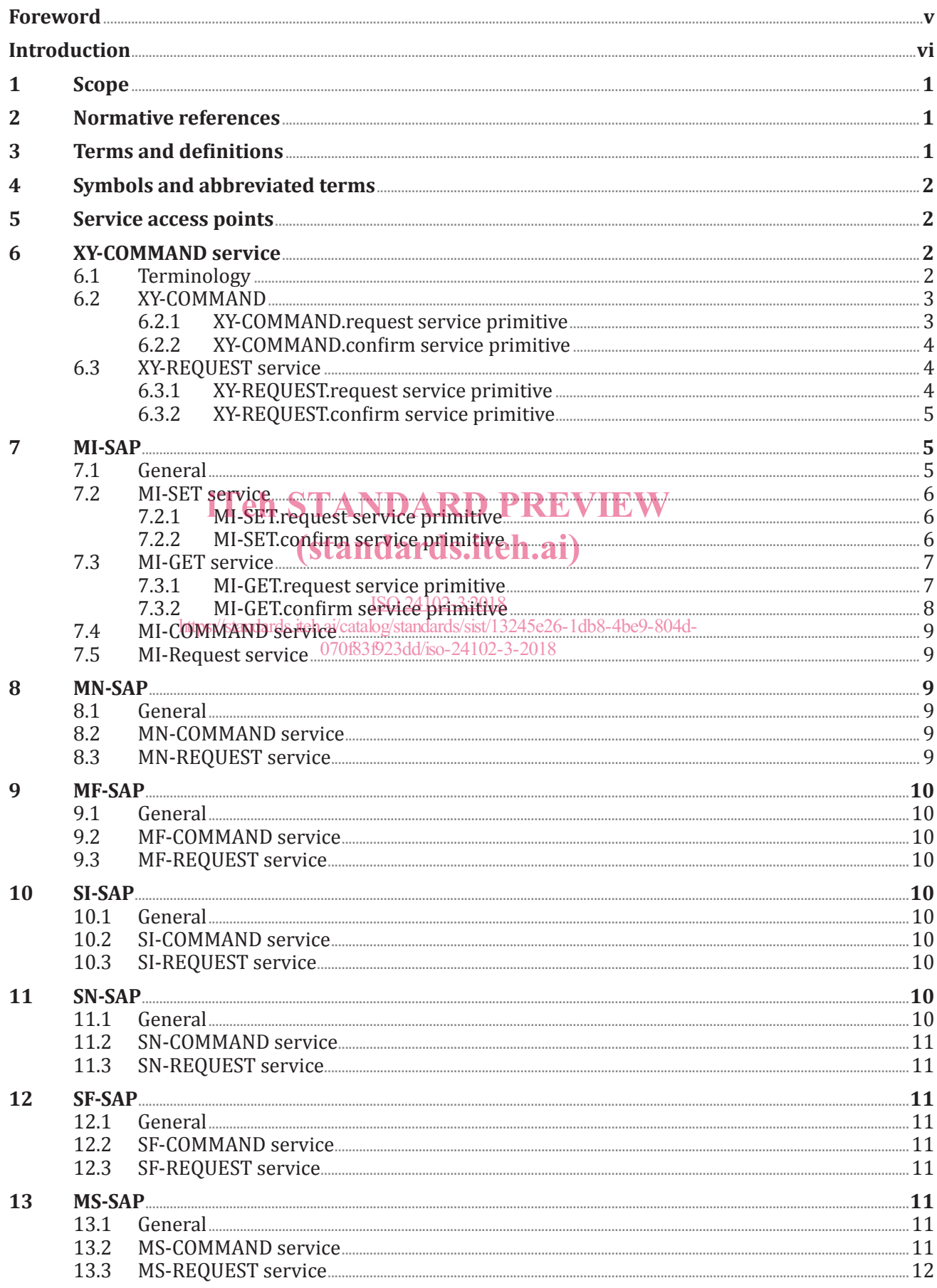

### ISO 24102-3:2018(E)

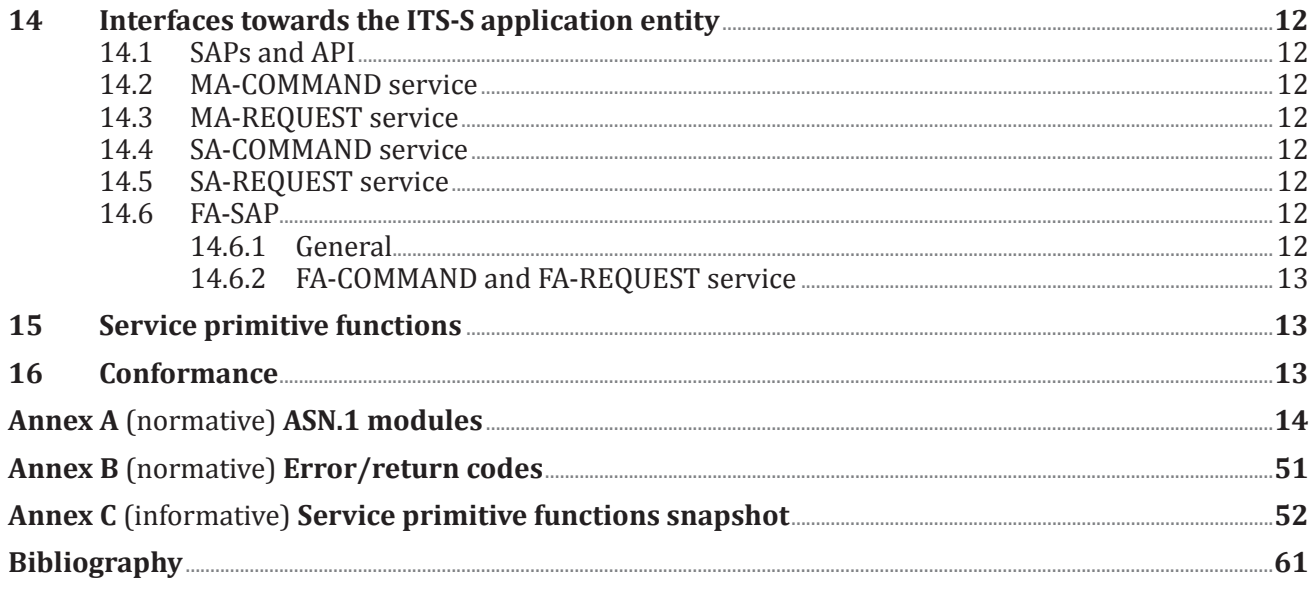

## **iTeh STANDARD PREVIEW** (standards.iteh.ai)

ISO 24102-3:2018 https://standards.iteh.ai/catalog/standards/sist/13245e26-1db8-4be9-804d-070f83f923dd/iso-24102-3-2018

## **Foreword**

ISO (the International Organization for Standardization) is a worldwide federation of national standards bodies (ISO member bodies). The work of preparing International Standards is normally carried out through ISO technical committees. Each member body interested in a subject for which a technical committee has been established has the right to be represented on that committee. International organizations, governmental and non-governmental, in liaison with ISO, also take part in the work. ISO collaborates closely with the International Electrotechnical Commission (IEC) on all matters of electrotechnical standardization.

The procedures used to develop this document and those intended for its further maintenance are described in the ISO/IEC Directives, Part 1. In particular, the different approval criteria needed for the different types of ISO documents should be noted. This document was drafted in accordance with the editorial rules of the ISO/IEC Directives, Part 2 (see www.iso.org/directives).

Attention is drawn to the possibility that some of the elements of this document may be the subject of patent rights. ISO shall not be held responsible for identifying any or all such patent rights. Details of any patent rights identified during the development of the document will be in the Introduction and/or on the ISO list of patent declarations received (see www.iso.org/patents).

Any trade name used in this document is information given for the convenience of users and does not constitute an endorsement.

For an explanation of the voluntary nature of standards, the meaning of ISO specific terms and expressions related to conformity assessment, as well as information about ISO's adherence to the Ward Trade (TRT) see www.iso. World Trade Organization (WTO) principles in the Technical Barriers to Trade (TBT), see www.iso .org/iso/foreword.html. (standards.iteh.ai)

This document was prepared by Technical Committee ISO/TC 204, *Intelligent transport systems*. ISO 24102-3:2018

This second edition cancels and replaces the first edition (ISO 2410243:2013), which has been technically revised. It also incorporates the Amendment ISO-24102332013/Amd1:2017.

A list of all parts in the ISO 24102 series can be found on the ISO website.

Any feedback or questions on this document should be directed to the user's national standards body. A complete listing of these bodies can be found at www.iso.org/members.html.

NOTE The former ISO 24102-5 has been converted into a separate standard ISO 22418, as it is not a station management standard.

## **Introduction**

This document is part of a family of International Standards for communications in intelligent transport systems (ITS) based on the ITS station and communications architecture specified in ISO 21217 and illustrated in Figure 1.

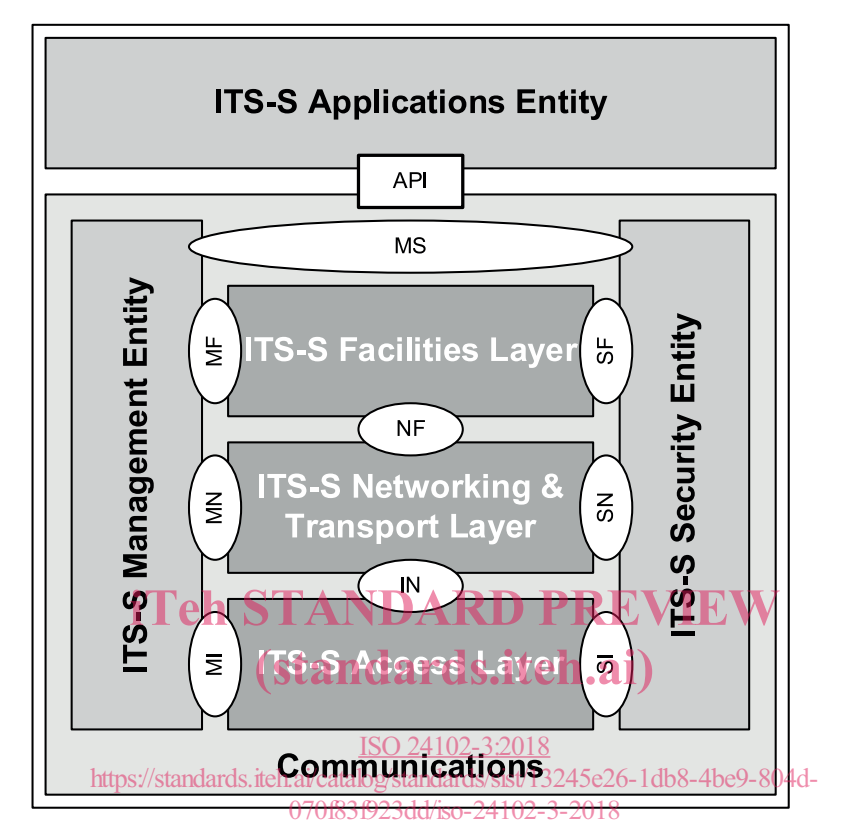

**Figure 1 — ITS station reference architecture with named interfaces**

This document is Part 3 of a multipart standard which determines the intelligent transport systems (ITS) station management service access points.

The ITS station management entity provides functionality related to the management of communication protocol layers and the security entity presented in the ITS station reference architecture specified in ISO 21217 and presented in Figure 1.

ITS station management is specified as a distributed process, where no supervisory entity is employed.

## **Intelligent transport systems — ITS station management —**

## Part 3: **Service access points**

### **1 Scope**

This document specifies the management service access points, i.e. the service access points of

- the interfaces between the ITS-S management entity and
	- the ITS-S access layer (MI-SAP),
	- the ITS-S networking & transport layer (MN-SAP),
	- the ITS-S facilities layer (MF-SAP);
- the interfaces between the ITS-S security entity and
	-
	- the ITS-S access layer, — the ITS-S networking & transport layer, **TANDARD PREVIEW**
	- the ITS-S facilities layer<sup>(standards.iteh.ai)</sup>
	-
- the interface between the ITS-S management entity and the ITS-S security entity (MS-SAP)
- $-$  the interfaces between the ITS<sub>0</sub>S application entity and  $\frac{1}{8}$ https://standards.iteh.ai/catalog/standards/sist/13245e26-1db8-4be9-804d-
	- the ITS-S management entity (MA-SAP),
	- the ITS-S security entity (SA-SAP).

### **2 Normative references**

The following documents are referred to in the text in such a way that some or all of their content constitutes requirements of this document. For dated references, only the edition cited applies. For undated references, the latest edition of the referenced document (including any amendments) applies.

ISO 21217, *Intelligent Transport Systems— Communications access for land mobiles (CALM)— Architecture*

ISO/IEC 8825-2, *Information technology — ASN.1 encoding rules: Specification of Packed Encoding Rules (PER)*

### **3 Terms and definitions**

For the purposes of this document, the terms and definitions given in ISO 21217 apply.

ISO and IEC maintain terminological databases for use in standardization at the following addresses:

- ISO Online browsing platform: available at https://www.iso.org/obp
- IEC Electropedia: available at http://www.electropedia.org/

### **4 Symbols and abbreviated terms**

For the purposes of this document, the abbreviated terms given in ISO 21217 apply.

### **5 Service access points**

The functionality of the management services and service primitives of the service access points (SAPs)

- MI-SAP, MN-SAP, MF-SAP,
- SI-SAP, SN-SAP, SF-SAP,
- MS-SAP,
- MA-SAP, SA-SAP

is specified in this document. The functionality shall be as specified using the abstract syntax notation ASN.1. These SAPs are internal functional interfaces of the ITS station architecture specified in ISO 21217, and illustrated in Figure 1.

NOTE 1 For the purpose of this document the SX-SAPs are also considered as management SAPs.

NOTE 2 SAPs can be non-exposed interfaces. Thus service primitives of SAPs are not subject to conformance tests.

NOTE 3 All interfaces towards the ITS-S applications are considered to be implemented in an API. Such NOTE 3 All interfaces towards the ITS-S applications are considered to be implemented in an API. Such<br>an API provides, as a minimum, the functionality of the MA-SAP, the SA-SAP, and the FA-SAP; the FA-SAP is a communications SAP also considered in this document as it fits logically to MA-SAP and SA-SAP.<br>
STANDARDS.ITEH.AI

The service primitives contain functions that are specified in ASN.1 in other standards, providing managment and security functionality. **ISO 24102** 

Means to secure the access to management functionality need to be specified within the global context of the BSMD security introduced in ISO 21217. Details are outside the scope of this document. https://standards.iteh.ai/catalog/standards/sist/13245e26-1db8-4be9-804d-070683023dd/iso-24102-3-2018

### **6 XY-COMMAND service**

#### **6.1 Terminology**

The term "ITS-S layer" means

- ITS-S access layer (Y=I), or
- ITS-S networking & transport layer (Y=N), or
- ITS-S facilities layer (Y=F),

see Figure 1.

The term "ITS-S entity" means

- ITS-S management entity (X=M), or
- ITS-S security entity (X=S, Y=S), or
- ITS-S application entity (Y=A),

see Figure 1.

The term XY-COMMAND identifies a service where X equals either M or S, and Y equals either I, N, F, or A, and a service where X equals M and Y equals S.

The term XY-REQUEST identifies a service where X equals either M or S, and Y equals either I, N, F, or A, and a service where X equals M and Y equals S.

XY-COMMAND.requests are commands presented by X to Y, and acknowledged by Y to X with XY-COMMAND.confirm.

XY-REQUEST.requests are commands presented by Y to X, and acknowledged by X to Y with XY-REQUEST.confirm.

An XY-COMMAND.request service primitive contains the service function XY-Command; an XY-COMMAND.confirm service primitive contains the service function XY-CmdConfirm.

An XY-REQUEST.request service primitive contains the service function XY-Request; an XY-REQUEST. confirm service primitive contains the service function XY-ReqConfirm.

The functionality of these service primitives, disregard of their implemenation, shall be as defined in ASN.1; the respective ASN.1 specifications are provided in Annex A.

These ASN.1 specifications become observable as PDUs for ITS station-internal managment communications specified in ISO 24102-4 $[2]$ ; thus for the specification of these PDUs, the respective ASN.1 definitions become normative and mandatory in the strict sense.

Service functions are identified by a unique reference number. A specific service function that is used in different SAPs is identified by the same reference number value in all of these SAPs.

## **6.2 XY-COMMAND<sub>I</sub>Teh STANDARD PREVIEW**

## 6.2.1 XY-COMMAND.request **service primitive.itch.ai**)

The service primitive XY-COMMAND.request allows the ITS-S management entity or ITS-S security entity to trigger an action at an ITS-S layer or in the ITS-S application entity.  $180 - 24102 - 32018$ https://standards.iteh.ai/catalog/standards/sist/13245e26-1db8-4be9-804d-

The parameters of the service prim<del>itive XY2COMMAND.i eque</del>st are as follows:

XY-COMMAND.request (

Link-ID, CommandRef, XY-Command )

#### **Table 1 — XY-COMMAND.request parameter description**

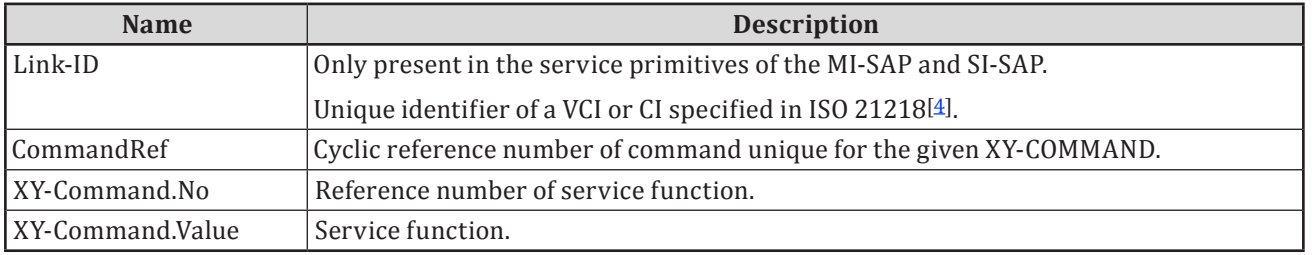

An XY-COMMAND.request shall be generated by the ITS-S management or security entity when the selected ITS-S layer or the ITS-S application entity shall perform an action.

Upon receipt of XY-COMMAND.request, disregard of its implementation, the requested action shall be performed. Details are outside the scope of this document.

#### **6.2.2 XY-COMMAND.confirm service primitive**

The service primitive XY-COMMAND.confirm reports the result of a previous XY-COMMAND.request.

The parameters of the management service primitive XY-COMMAND.confirm are as follows:

XY-COMMAND.confirm (

#### Link-ID CommandRef, XY-CmdConfirm, ErrStatus )

#### **Table 2 — XY-COMMAND.confirm Parameter description**

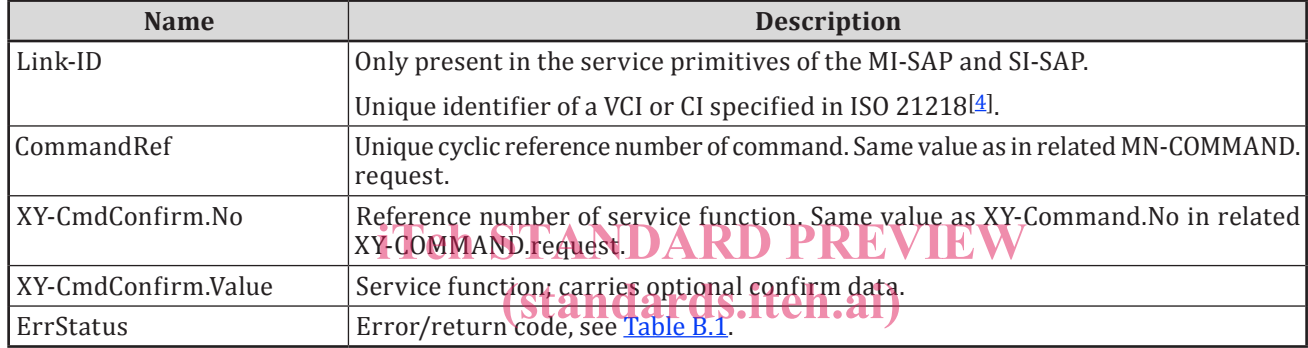

An XY-COMMAND.confirm shall be generated by the respective ITS-S layer or the ITS-S application entity upon performance of a previous XY-COMMAND.request in case Err Status indicates error, or XY-CmdConfirm is present. It may be generated in case ErrStatus indicates success or XY-CmdConfirm is not present.

Upon receipt of XY-COMMAND.confirm, disregard of its implementation, ErrStatus and XY-CmdConfirm shall be evaluated and a possible action shall be performed properly. Details are outside the scope of this document.

### **6.3 XY-REQUEST service**

#### **6.3.1 XY-REQUEST.request service primitive**

The service primitive XY-REQUEST.request allows an ITS-S layer or the ITS-S application entity to trigger an action at the ITS-S management or security entity.

The parameters of XY-REQUEST.request are as follows:

XY-REQUEST.request (

CommandRef, XY-Request )

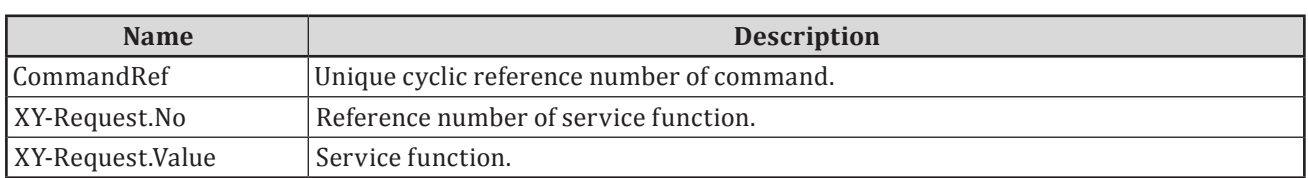

#### **Table 3 — XY-REQUEST.request parameter description**

An XY-REQUEST.request shall be generated by an ITS-S layer or the ITS-S application entity when the ITS-S management or security entity shall perform an action.

Upon receipt of XY-REQUEST.request, disregard of its implementation, the required action shall be performed. Details are outside the scope of this document.

#### **6.3.2 XY-REQUEST.confirm service primitive**

The service primitive XY-REQUEST.confirm reports the result of a previous XY-REQUEST.request.

The parameters of XY-REQUEST.confirm are as follows:

XY-REQUEST.confirm (

CommandRef, XY-ReqConfirm, ErrStatus )

## iTeh STANDARD PREVIEW

## **Table 4 — XY-REQUEST.confirm Parameter description** (standards.iteh.ai)

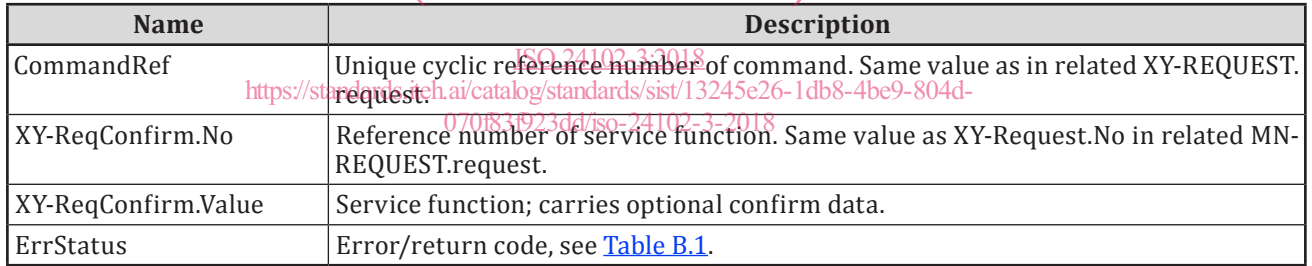

An XY-REQUEST.confirm shall be generated by the respective ITS station management or security entity upon performance of a previous XY-REQUEST.request in case ErrStatus indicates error or XY-ReqConfirm is present. It may be generated in case ErrStatus indicates success or XY-ReqConfirm is not present.

Upon receipt of XY-REQUEST.confirm, disregard of its implementation, ErrStatus and MN-ReqConfirm shall be evaluated and a possible action shall be performed properly. Details are outside the scope of this document.

### **7 MI-SAP**

### **7.1 General**

In addition to the MI-COMMAND, MI-REQUEST, SI-COMMAND, and SI-REQUEST service, the following services are specified for the MI-SAP:

- a) the service MI-SET that allows the ITS-S management entity to set I-Parameter values in a "(Virtual) Communication Interface" (CI, VCI); see ISO 21218[4];
- b) the service MI-GET that allows the ITS-S management entity to read I-Parameter values from a (virtual) CI.

Setting of I-Parameter values is built on the service primitives MI-SET.request and MI-SET.confirm.

Reading of I-Parameter values is built on the service primitives MI-GET.request and MI-GET.confirm.

The functionality of these service primitives, disregard of their implemenation, shall be as defined in ASN.1; the respective ASN.1 specifications are provided in Annex A:

- MI-SET.request is of ASN.1 type MI-Set-request;
- $MI-SET$ .confirm is of ASN.1 type  $MI-Set-confirm;$
- MI-GET.request is of ASN.1 type MI-Get-request;
- MI-GET.confirm is of ASN.1 type MI-Get-confirm.

NOTE Station-internal management communications between the ITS-S management entity and the ITS-S access layer in other ITS-SCUs is provided by the PDUs "MI-rset", "MI-rget", "MI-rcmd" and "MI-rreq" specified in ISO 24102-4[7].

### **7.2 MI-SET service**

#### **7.2.1 MI-SET.request service primitive**

The service primitive MI-SET.request allows setting of I-Parameters by the ITS-S management.

MI-SET.request (

# The parameters of MI-SET.request are as follows:<br>iTeh STANDARD PREVIEW

 $L_{\text{link-1}}(standard s. iteh. ai)$ 

CommandRef,

Sequence of I-Param<sup>102-3:2018</sup>

) https://standards.iteh.ai/catalog/standards/sist/13245e26-1db8-4be9-804d-

070f83f923dd/iso-24102-3-2018

### **Table 5 — MI-SET.request parameter description**

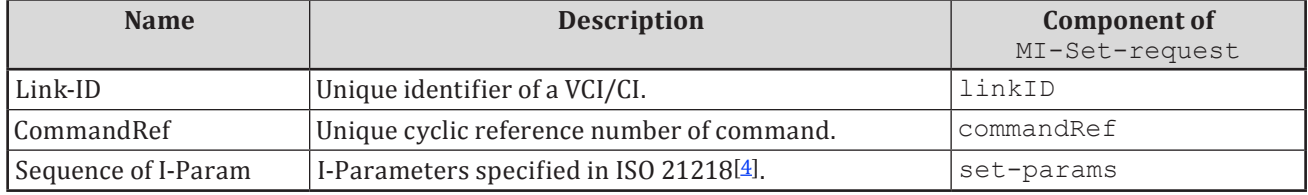

An MI-SET.request is generated by the ITS-S management entity when I-Parameters specified in ISO 21218[4] shall be set.

Upon receipt of MI-SET.request, disregard of its implementation, the selected parameters shall be set if applicable.

#### **7.2.2 MI-SET.confirm service primitive**

The service primitive MI-SET.confirm reports the result of a previous MI-SET.request.

The parameters of MI-SET.confirm are as follows:

MI-SET.confirm (

Link-ID, CommandRef, SequenceOfErrors, ErrorCode )

The optional element "Sequence of Errors" shall be available once at least one of the requested settings was in error. It may be available in order to acknowledge settings explicitly.

| <b>Name</b>      | <b>Description</b>                                                                                                    | <b>Component of</b> |
|------------------|----------------------------------------------------------------------------------------------------|---------------------|
|                  |                                                                                                    | MI-Set-confirm      |
| Link-ID          | Unique identifier of a VCI/CI.                                                                                                | linkID              |
| CommandRef       | Unique cyclic reference number of com-<br>mand.                                                                               | commandRef          |
| SequenceOfErrors | Sequence of information elements for I-<br>Parameters (I-Param. No and error status<br>code) where setting of a value failed. | errors              |
| ErrorCode        | General error status code of the MI-SET.<br>request                                                                           | errStatus           |

**Table 6 — MI-SET.confirm parameter description**

Error status codes shall be as specified in Annex B. These are used in the parameter SequenceOfErrors, and in the parameter ErrorCode.

Possible error status codes used inthe parameter SequenceOfErrors are listed below.

- A request to set a defined "read only" I-Parameter shall be acknowledged with ErrStatus 7 "ACCESS VIOLATION".
- A request to set an undefined A-Parameter shall be acknowledged with ErrStatus 2 "INVALID<br>PARAMETER NUMBER" PARAMETER NUMBER".
- A request to set a defined I-Parameter with an illegal value shall be acknowledged with ErrStatus 3 "INVALID PARAMETER VALUE". ISO 24102-3:2018
- A request to set a defined le Parameter with an illegal type of value shall be acknowledged with ErrStatus 1 "UNSPECIFIED FAILURE923dd/iso-24102-3-2018
- In case a general error not covered by the above error codes occurs, the request shall be acknowledged with ErrStatus 1 "UNSPECIFIED ERROR"

Possible error status codes used in the parameter ErrorCode are listed below

- Successful setting of all parameters may be acknowledged with ErrStatus 0 "SUCCESS".
- Any kind of failure shall be acknowledged with ErrStatus 1 "UNSPECIFIED ERROR" with details to be reported in the parameter Sequence of errors.

An MI-SET.confirm is generated by the MAE upon reception of a previous MI-SET.request.

Upon receipt of MI-SET.confirm, the ITS-S management entity shall evaluate the sequence of errors, if applicable, and act accordingly. Details are outside the scope of this document.

#### **7.3 MI-GET service**

#### **7.3.1 MI-GET.request service primitive**

The service primitive MI-GET.request requests reporting of I-Parameter values to the ITS-S management entity.

The parameters of the management service primitive MI-GET.request are as follows:

MI-GET.request

Link-ID, CommandRef SequenceOf\_I-ParamNo )

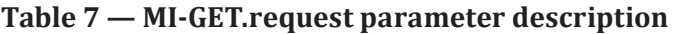

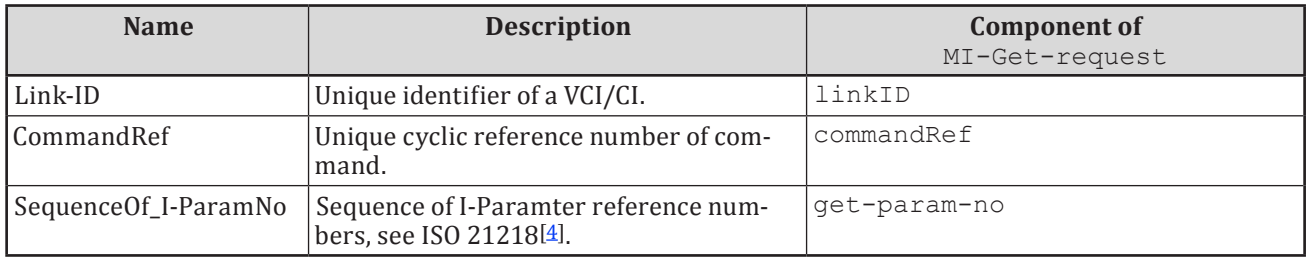

An MI-GET.request is generated by the ITS-S management entity when I-Parameter values shall be retrieved.

On receipt of MI-GET.request, disregard of its implementation, I-Parameters shall be reported to the on receipt of Mi-de Liequest, disregard of its implementation, Francisco Share

## **7.3.2** MI-GET.confirm service primitive and ards.iteh.ai)

The service primitive MI-GET.confirm reports I<u>+B<mark>arameter val</mark>ues</u> to the ITS-S management entity. The parameters of MI-GET.confirm are as  $b\theta b\theta W$ 923dd/iso-24102-3-2018 https://standards.iteh.ai/catalog/standards/sist/13245e26-1db8-4be9-804d-

MI-GET.confirm (

Link-ID, CommandRef, SequenceOf\_I-Param )

#### **Table 8 — MI-GET.confirm parameter description**

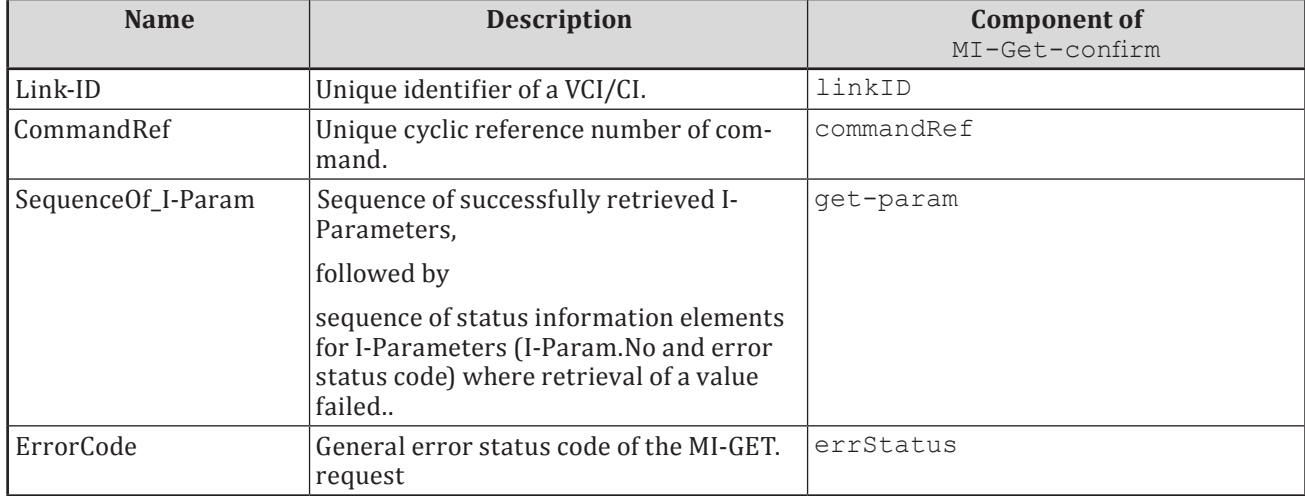

Error status codes shall be as specified in **Annex B**. These are used in the parameter SequenceOf\_I-Params, and in the parameter ErrorCode.

Possible error status codes used inthe parameter SequenceOf\_I-Params are listed below.

- A request to get the value of a defined "write only" I-Parameter shall be acknowledged with ErrStatus 7 "ACCESS VIOLATION".
- A request to get the value of an undefined I-Parameter shall be acknowledged with ErrStatus 2 "INVALID PARAMETER NUMBER".

Possible error status codes used in the parameter ErrorCode are listed below.

- Successful setting of all parameters may be acknowledged with ErrStatus 0 "SUCCESS".
- Any kind of failure shall be acknowledged with ErrStatus 1 "UNSPECIFIED ERROR" with details to be reported in the parameter Sequence of errors.

The management service primitive MI-GET.confirm shall be generated by the MAE upon reception of a previous MI-GET.request.

Upon receipt of MI-GET.confirm, the ITS-S management entity shall evaluate the parameter values and act accordingly. Details are outside the scope of this document.

#### **7.4 MI-COMMAND service**

The ASN.1 code of the MI-COMMAND service, its service primitives, and the current status of service primitive functions is specified in  $A.6$ . Details on MI-Commands presented by the ITS-S management entity to the ITS-S access layer are specified in other standards. WIEW

The functionality of MI-Commands shall be as specified in ASN.1. (standards.iteh.ai)

#### **7.5 MI-Request service**

#### ISO 24102-3:2018

The ASN.1 code of the MI-REQUEST service design and the shand the current status of service primitive functions is specified in <u>W.113</u>3 Detail's on MI-Requests presented by the ITS-S access layer to the ITS-S management entity are specified in other standards.

The functionality of MI-Requests shall be as specified in ASN.1.

### **8 MN-SAP**

#### **8.1 General**

NOTE Station-internal management communications between the ITS-S management entity and the ITS-S networking & transport layer in other ITS-SCUs is provided by the PDUs "MN-rcmd" and "MN-rreq" specified in ISO 24102-4[7].

#### **8.2 MN-COMMAND service**

The ASN.1 code of the MN-COMMAND service, its service primitives, and the current status of service primitive functions is specified in A.5. Details on MN-Commands presented by the ITS-S management entity to the ITS-S networking & transport layer are specified in other standards.

The functionality of MN-Commands shall be as specified in ASN.1.

#### **8.3 MN-REQUEST service**

The ASN.1 code of the MN-REQUEST service, its service primitives, and the current status of service primitive functions is specified in A.10. Details on MN-Requests presented by the ITS-S networking & transport layer to the ITS-S management entity are specified in other standards.